## **PHP code for condition and loop**

**Topics :** [PHP Programs](https://www.aryatechno.com/category/9/php-programs.html) **Written on** [December 13, 2022](https://www.aryatechno.com/page/php-programs/259/php-code-for-condition-and-loop.html)

PHP code for condition and loop like if, else if, for, while, switch

## **Example :**

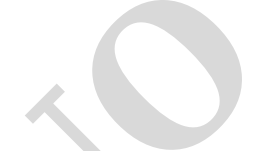

```
<?php
$color = array("red", "orange", "white", "blue", "yellow");
foreach($color as $key=>$value) {
if (\text{value} == \text{while}") {
continue; //skip execution for white color
}
echo "color is $value </br>";
}
?>
<?php
$num=1;while($num \leq 5) {
if ($num == 3) {
$num++;continue;
}
echo "The number is: \text{\$num} <br/> <br/> <br/> <br/> <br/> <br/> <br/> <br/> <br/> <br/> <br/> <br/> <br/><br/><<br/><<br/>\text{\$num}$num++;}
?>
<?php
for(\$i=0; \$i<=8; \$i++) {
if (si=-3) {
continue;
}
echo "The number is: \sin < \frac{1}{5}";
}
echo "Welcome to aryatechno! <br/> $\mathsf{ctr}\text{-}{"} ;
?>
<?php
sum=1:
while($num < = 8) {
         e for condition and loop like if, else if, for, while, switch<br>
e :<br>
ARYATECHY<br>
ARYATECHY<br>
ARYATECHY<br>
ARYATECHY<br>
ARYATECHY<br>
ARYATECHY<br>
ARYATECHY<br>
ARYATECHY<br>
ARYATECHY<br>
ARYATECHY<br>
ARYATECHY<br>
ARYATECH
```
 $\pmb{\times}$ 

```
if (\text{shum}==4) {
break;
}
echo "The number is: $num <br>";
$num++;}
?>
<?php
$color = array("red", "orange", "white", "blue", "yellow");
foreach($color as $key=>$value) {
if (\text{value} == \text{white}) {
break;
}
echo "color is value </br>";
}
?>
<?php
$marks=60;
switch($marks){
case 50:
echo("marks is equals to 50");
break;
case 60:
echo("marks is equal to 60");
break;
case 70:
echo("marks is equal to 70");
break;
default:
echo("marks is not valid!!");
}
?>
<?php
for($i=0;$i\leq=8;$i++) {
if ($i=-3) {
break;
}
echo "The number is: $i <br>";
}
echo "Welcome to aryatechno! <br/> \langlebr>";
?>
<?php
$num=6;do{
         \hat{H}(Scolor as \text{skey} = \text{\$value}) {<br>
\hat{H}(Scolor is \text{\$value} < fbr \text{`='}),<br>
\hat{H}(Sonars) = \text{\$0};<br>
\text{\$0} = \text{\$0};<br>
\text{\$0} = \text{\$0};<br>
\text{\$0} = \text{\$0};<br>
\text{\$1} = \text{\$0};<br>
\text{\$1} = \text{\$0};<br>
\text{\$1} = \text{\$1};<br>
\text{\$1} = \text{\$1};<br>
\text{\$2} = \text{\$1}
```

```
echo "The value is \frac{m}{m} <br/> <br/> <br/> <br/> <br/> <br/> <br/> <br/> <br/> <br/> <br/> <br/> <br/> <br/> <br/> <br/> <br/><<br/>\frac{m}{m}$num++;\overline{\}while($num <= 5);
?>
<?php
$num=1;do{
echo "The value is $num <br/> {\tt chr/>} ";
$num++;\}while(\text{\$num} <=10);
?>
<?php
$i=1;while($i < = 2){
$j=1;while(\frac{\epsilon}{5} \leq -5){
echo "I:$i | J:$j<br/><br/>";
$j++;}
echo "----------<br/>br/>";
$i++;}
?>
<?php
$num=1;while(\text{\$num} \leq 8) {
echo "The number is: \frac{1}{2} num <br>";
$num++;}
?>
          ++;<br>\lefshum<=10);<br><br><br>$i<=2){<br>$i<br>ARYATECHY<br>
ARYATECHY<br>
ARYATECHY<br>
ARYATECHY<br>
ARYATECHY<br>
ARYATECHY<br>
ARYATECHY<br>
ARYATECHY<br>
ARYATECHY<br>
ARYATECHY<br>
ARYATECHY<br>
ARYATECHY<br>
ARYATECHY<br>
ARYATECHY<br>
ARY
```
## **Output :**

*color is red color is orange color is blue color is yellow The number is: 1*

*The number is: 2 The number is: 4 The number is: 5 The number is: 0 The number is: 1 The number is: 2 The number is: 4 The number is: 5 The number is: 6 The number is: 7*

*The number is: 8 Welcome to aryatechno! The number is: 1 The number is: 2 The number is: 3 color is red color is orange marks is equal to 60 The number is: 0 The number is: 1 The number is: 2 Welcome to aryatechno! The value is 6 The value is 1 The value is 2 The value is 3 The value is 4 The value is 5 The value is 6 The value is 7 The value is 8 The value is 9 The value is 10 I:1 | J:1 I:1 | J:2 I:1 | J:3 I:1 | J:4 I:1 | J:5 ----------- I:2 | J:1 I:2 | J:2 I:2 | J:3 I:2 | J:4 I:2 | J:5 ----------- The number is: 1 The number is: 2 The number is: 3 The number is: 4 The number is: 5 The number is: 6 The number is: 7 The number is: 8*  $\begin{array}{c}\n\begin{array}{c}\n\text{if } 1 \\
\text{if } 2 \\
\text{if } 3 \\
\text{if } 4 \\
\text{if } 5 \\
\text{if } 5 \\
\text{if } 8 \\
\text{if } 8\n\end{array} \\
\text{if } 8\n\end{array}$ <br>
Where is a<br>  $\begin{array}{c}\n\text{if } 1 \\
\text{if } 8 \\
\text{if } 1 \\
\text{if } 1 \\
\text{if } 1 \\
\text{if } 1 \\
\text{if } 1 \\
\text{if } 1 \\
\text{if } 1 \\
\text{if } 1 \\
\text{if } 1 \\
\text{if } 1 \\
\$ 

© Copyright **Aryatechno**. All Rights Reserved. Written tutorials and materials by [Aryatechno](https://www.aryatechno.com/)